#### МИНИСТЕРСТВО ОБРАЗОВАНИЯ КАМЧАТСКОГО КРАЯ

# КРАЕВОЕ ГОСУДАРСТВЕННОЕ ПРОФЕССИОНАЛЬНОЕ ОБРАЗОВАТЕЛЬНОЕ АВТОНОМНОЕ УЧРЕЖДЕНИЕ «КАМЧАТСКИЙ КОЛЛЕДЖ ТЕХНОЛОГИИ И СЕРВИСА»

### АДАПТИРОВАННАЯ РАБОЧАЯ ПРОГРАММА ОБЩЕОБРАЗОВАТЕЛЬНОЙ УЧЕБНОЙ ДИСЦИПЛИНЫ

### «ИНФОРМАТИКА»

по программе подготовки квалифицированных рабочих, служащих по профессии 43.01.09 Повар, кондитер

> г. Петропавловск - Камчатский 2023 г.

Рассмотрено и одобрено на заседании методической комиссии преподавателей общеобразовательных дисциплин, протокол № 8 от «11» мая 2023 г. Председатель Е.В. Катырбаева

Утверждаю Заместитель директора по учебнопроизводственной работе О.Н. Толоконникова «11» мая 2023г.

общеобразовательной Адаптированная рабочая программа учебной дисциплины «Информатика» разработана  $_{\rm Ha}$ основе Федерального государственного образовательного стандарта среднего общего образования, примерной программы общеобразовательного цикла для профессиональных образовательных организаций.

### Организация-разработчик:

КГПОАУ «Камчатский колледж технологии и сервиса»

# **СОДЕРЖАНИЕ**

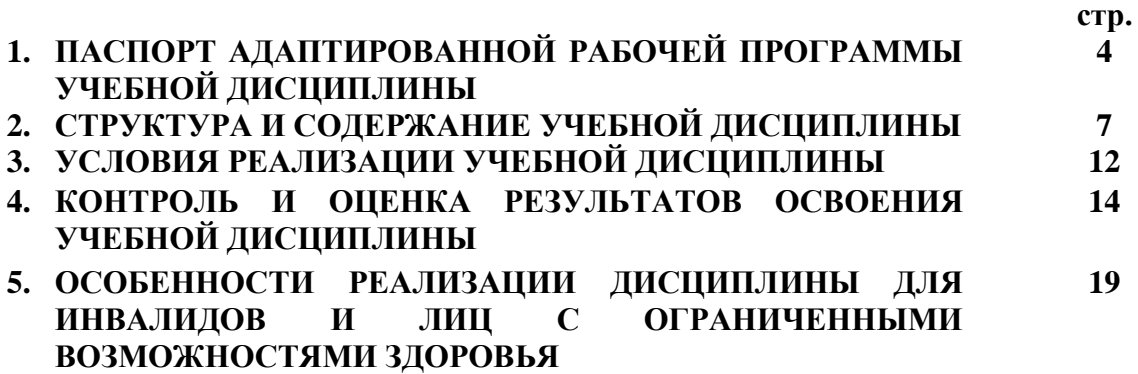

# **1. ОБЩАЯ ХАРАКТЕРИСТИКА АДАПТИРОВАННОЙ РАБОЧЕЙ ПРОГРАММЫ ОБЩЕОБРАЗОВАТЕЛЬНОЙ ДИСЦИПЛИНЫ «ИНФОРМАТИКА»**

### **1.1 Место дисциплины в структуре адаптированной образовательной программы**

Адаптированная рабочая программа общеобразовательной дисциплины «Информатика» разработана в соответствии с особыми образовательными потребностями инвалидов и лиц с ограниченными возможностями здоровья (далее – ОВЗ) с учетом особенностей их психофизического развития и индивидуальных возможностей на основе Методических рекомендаций по разработке и реализации адаптированных образовательных программ среднего профессионального образования (утв. Департаментом государственной политики в сфере подготовки рабочих кадров и ДПО Министерства образования и науки РФ 20 апреля 2015 г. N 06-830вн), является частью адаптированной образовательной программы подготовки квалифицированных рабочих, служащих по профессии 43.01.09 Повар, кондитер.

### **1.2. Цели и планируемые результаты освоения дисциплины:**

### **1.2.1. Цель общеобразовательной дисциплины**

Цель дисциплины «Информатика»: сформировать у обучающихся знания и умения в области языка, навыки их применения в практической профессиональной деятельности.

# **1.2.2. Планируемые результаты освоения общеобразовательной дисциплины в соответствии с ФГОС СПО и на основе ФГОС СОО**

Особое значение дисциплина имеет при формировании и развитии ОК

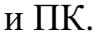

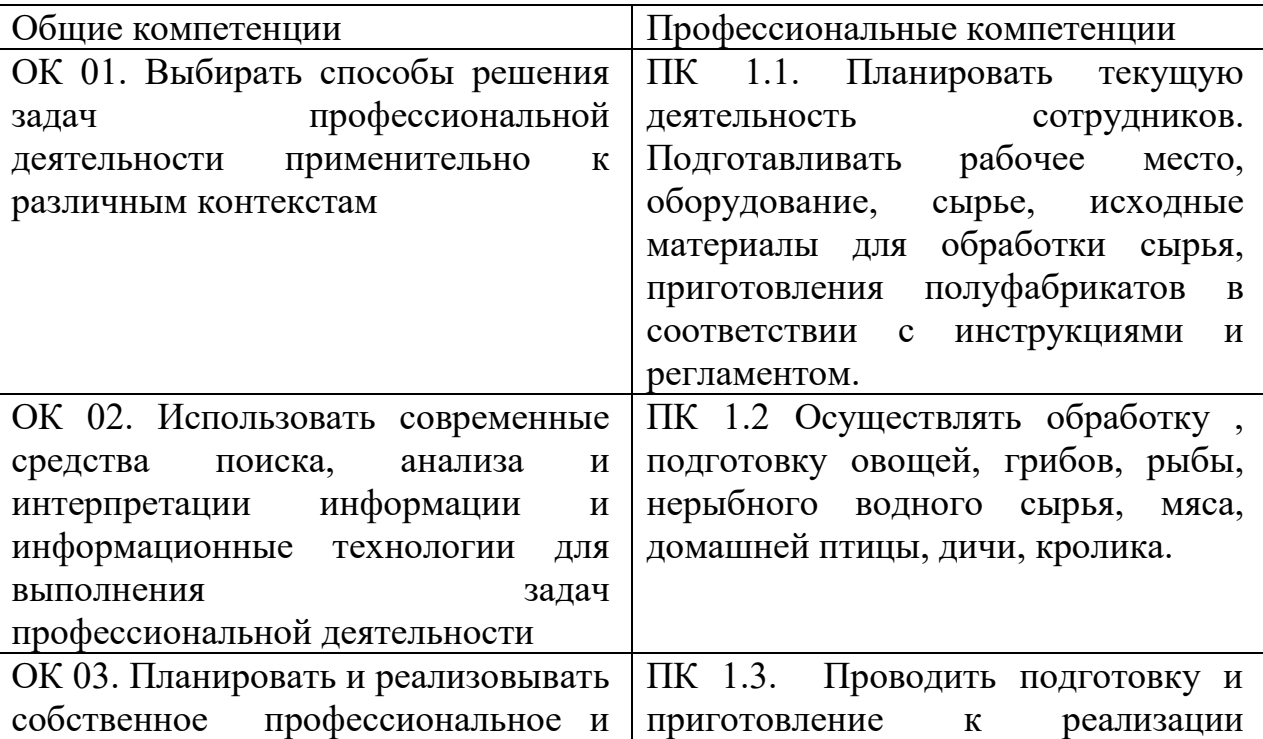

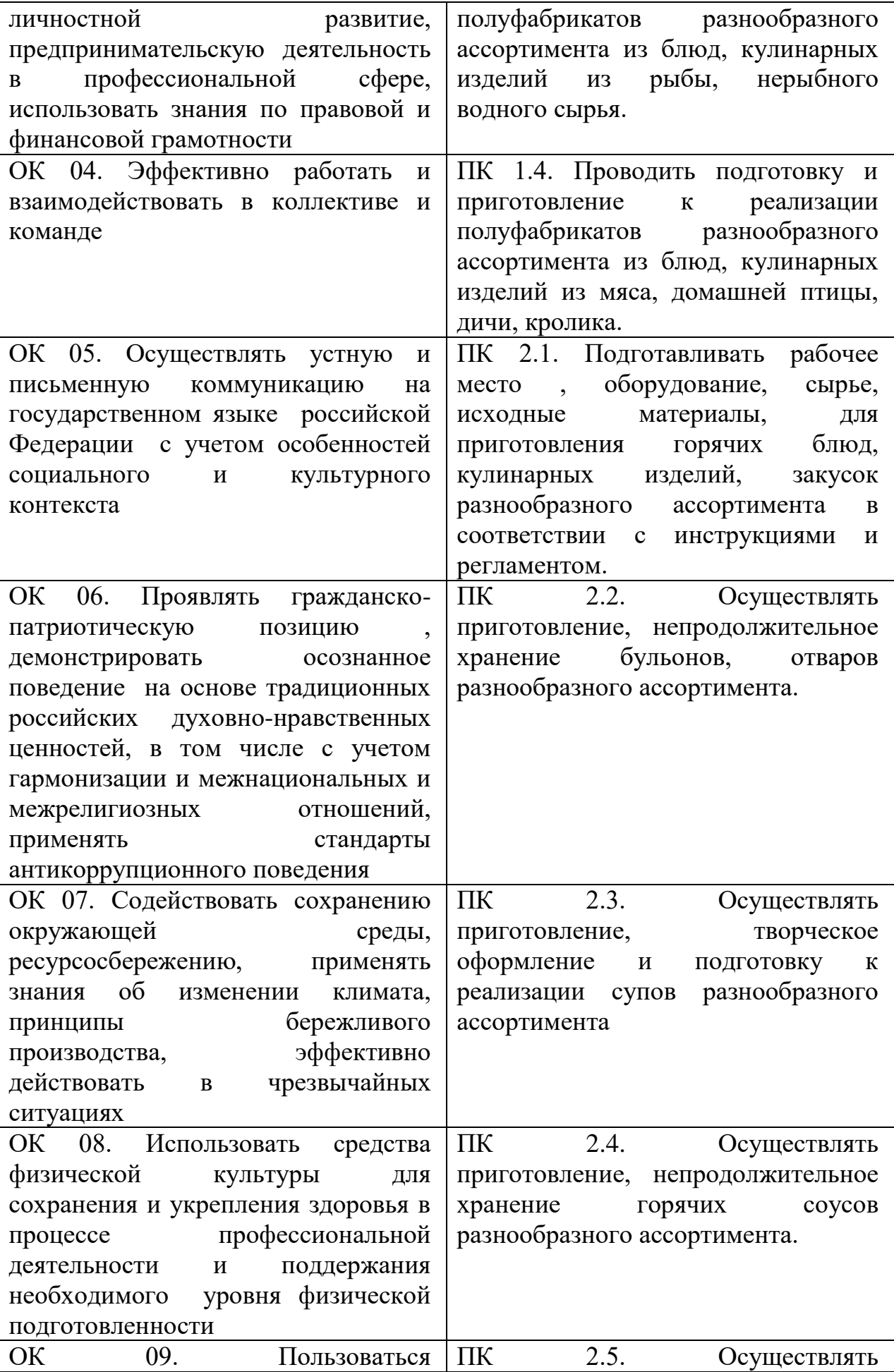

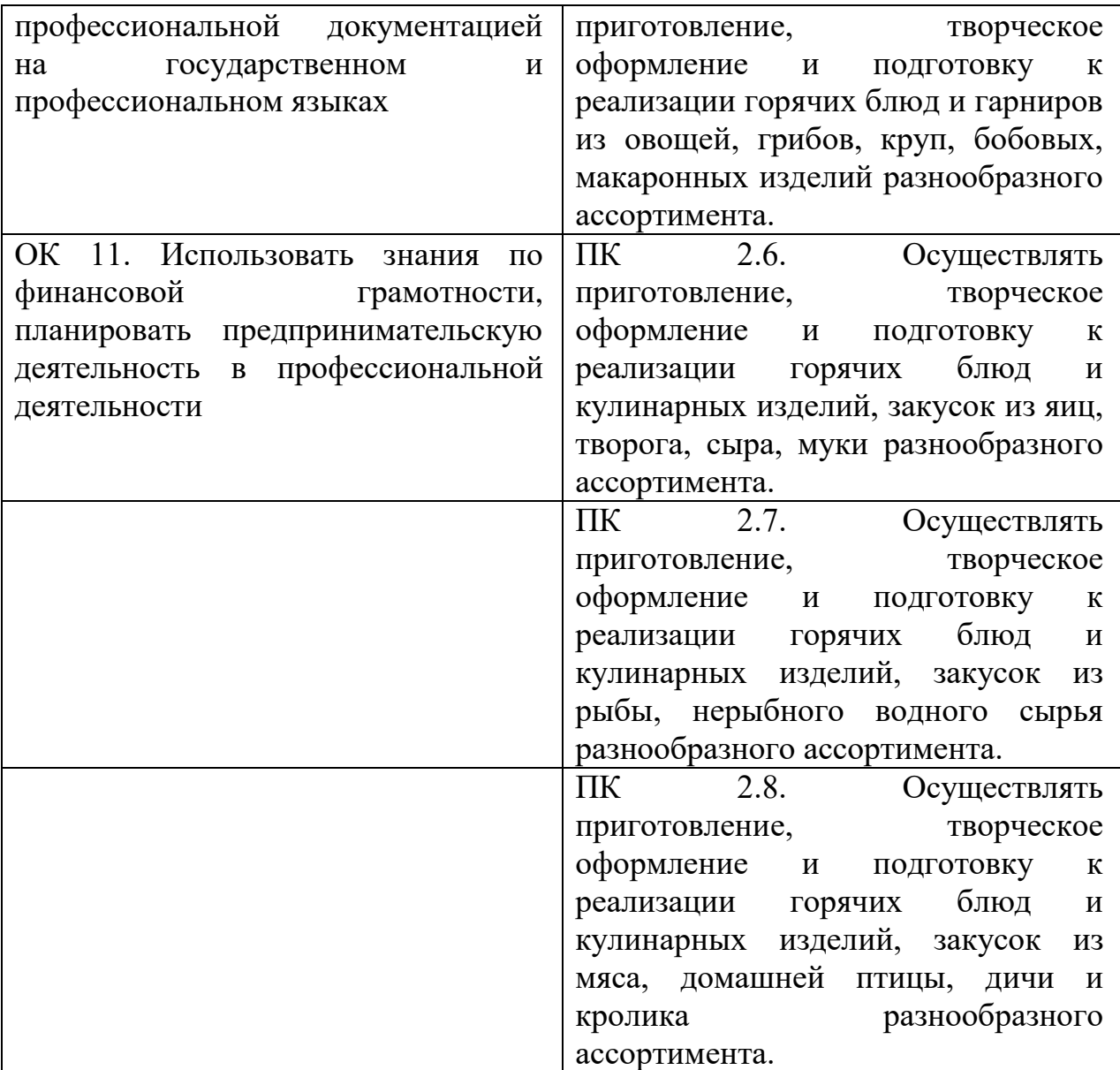

# **2. СТРУКТУРА И СОДЕРЖАНИЕ УЧЕБНОЙ ДИСЦИПЛИНЫ**

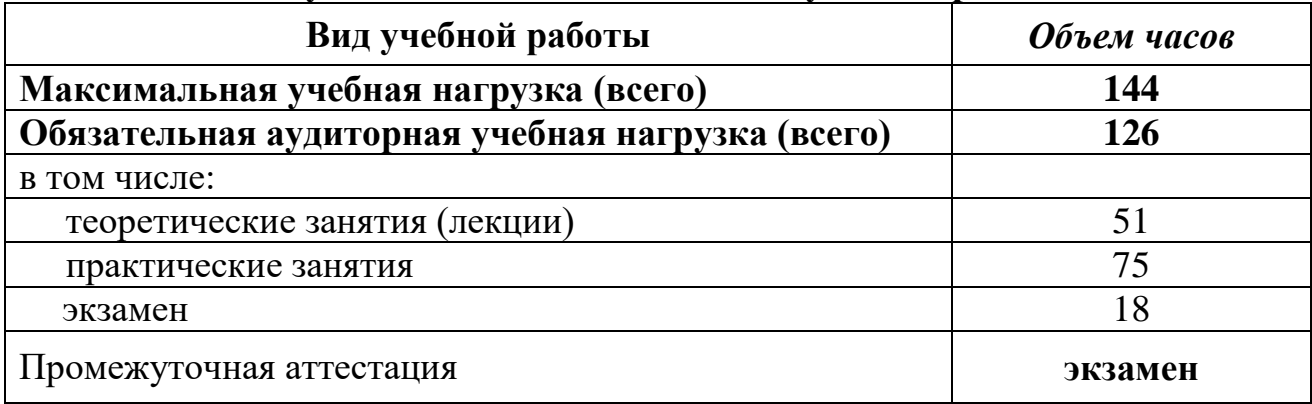

# **2.1. Объем учебной дисциплины и виды учебной работы**

# **2.2. Тематический план и содержание учебной дисциплины**

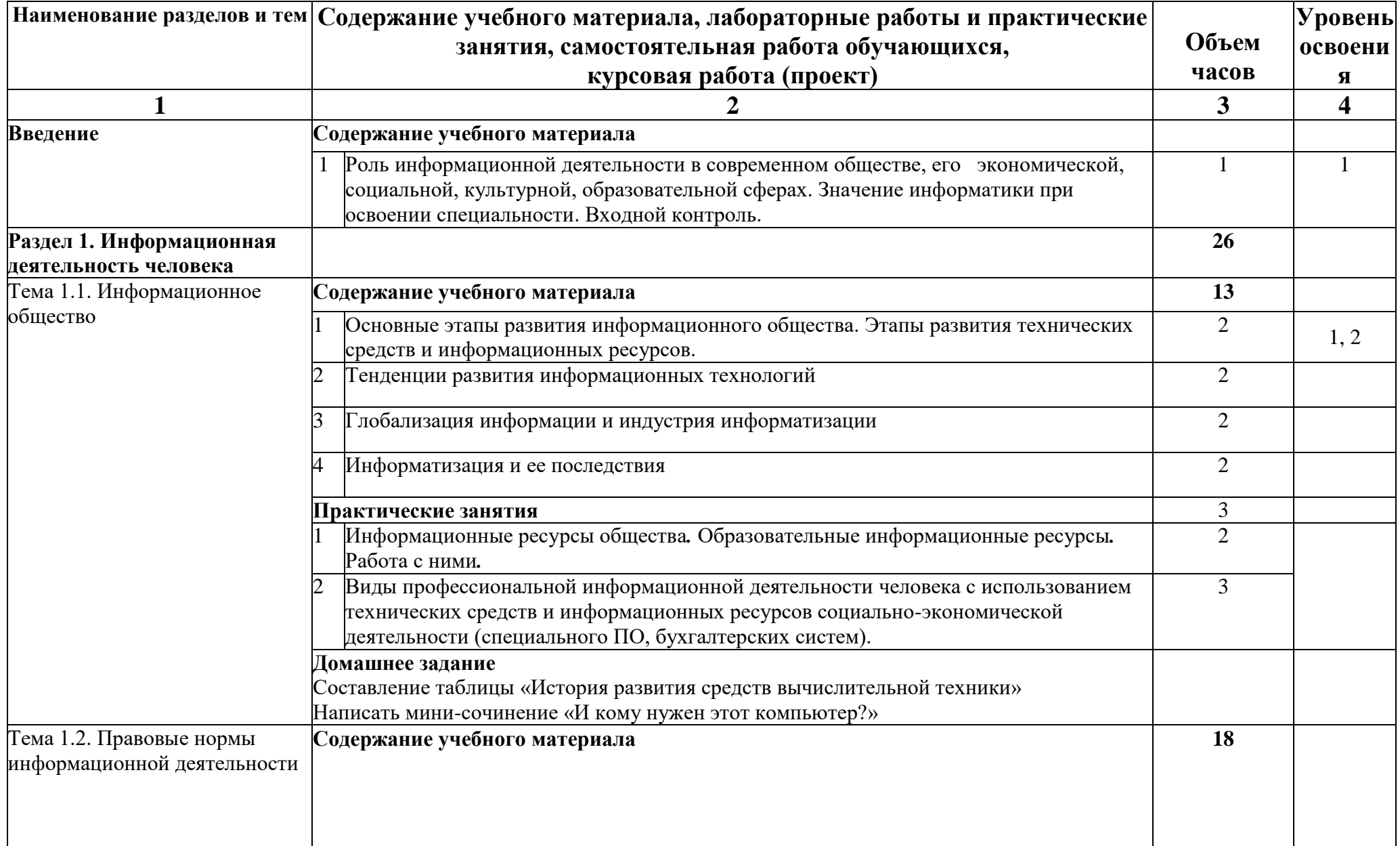

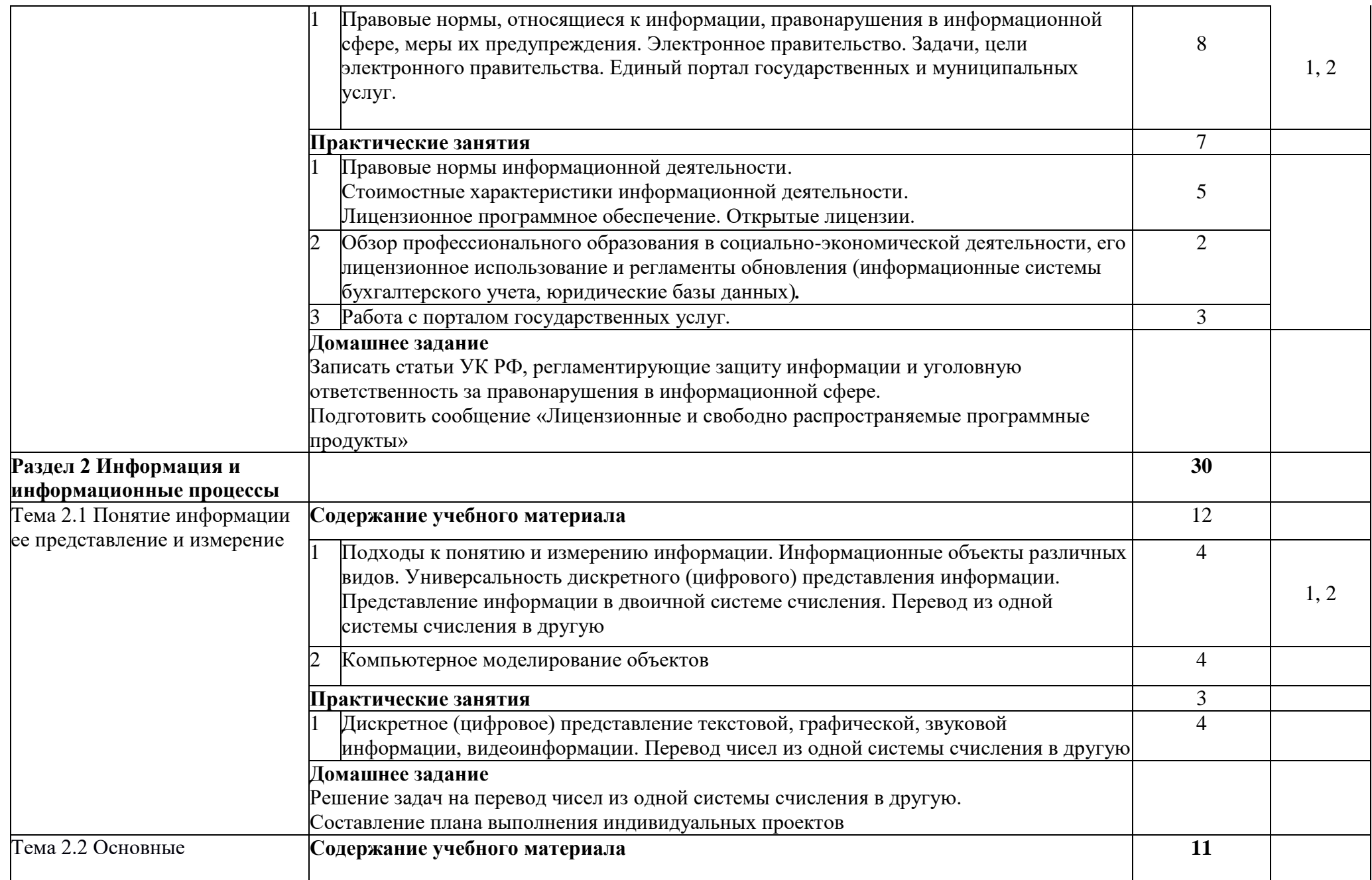

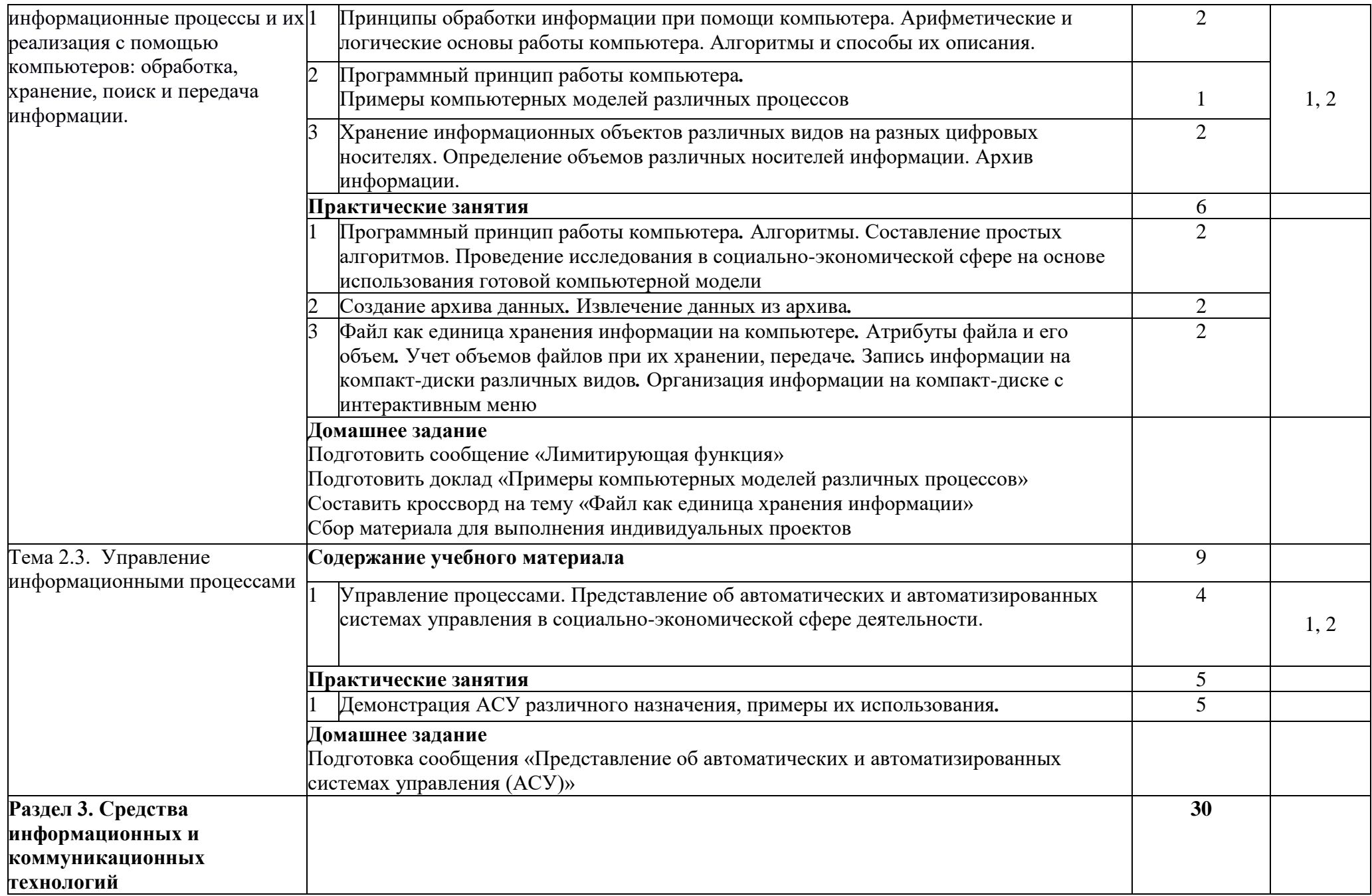

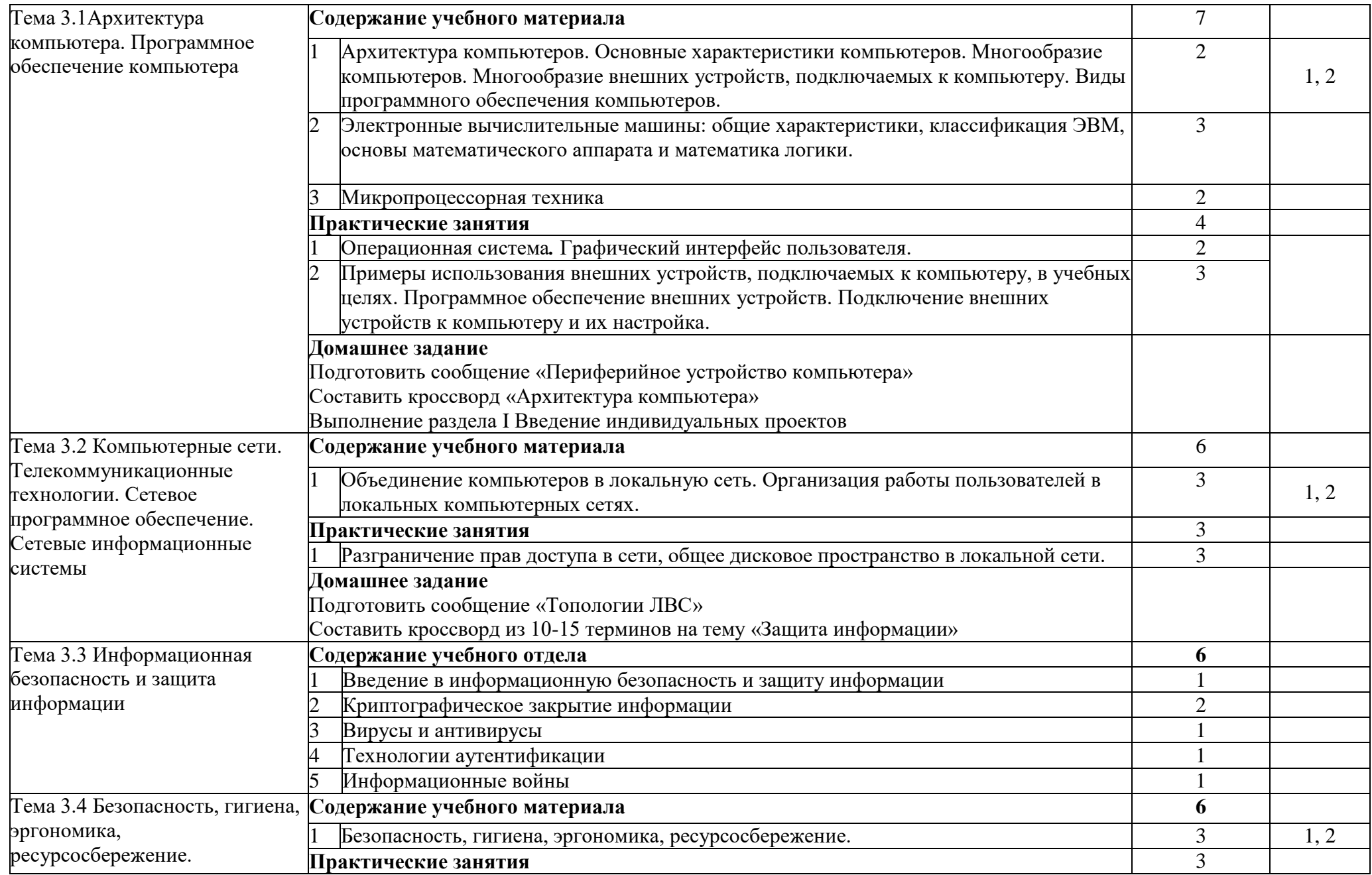

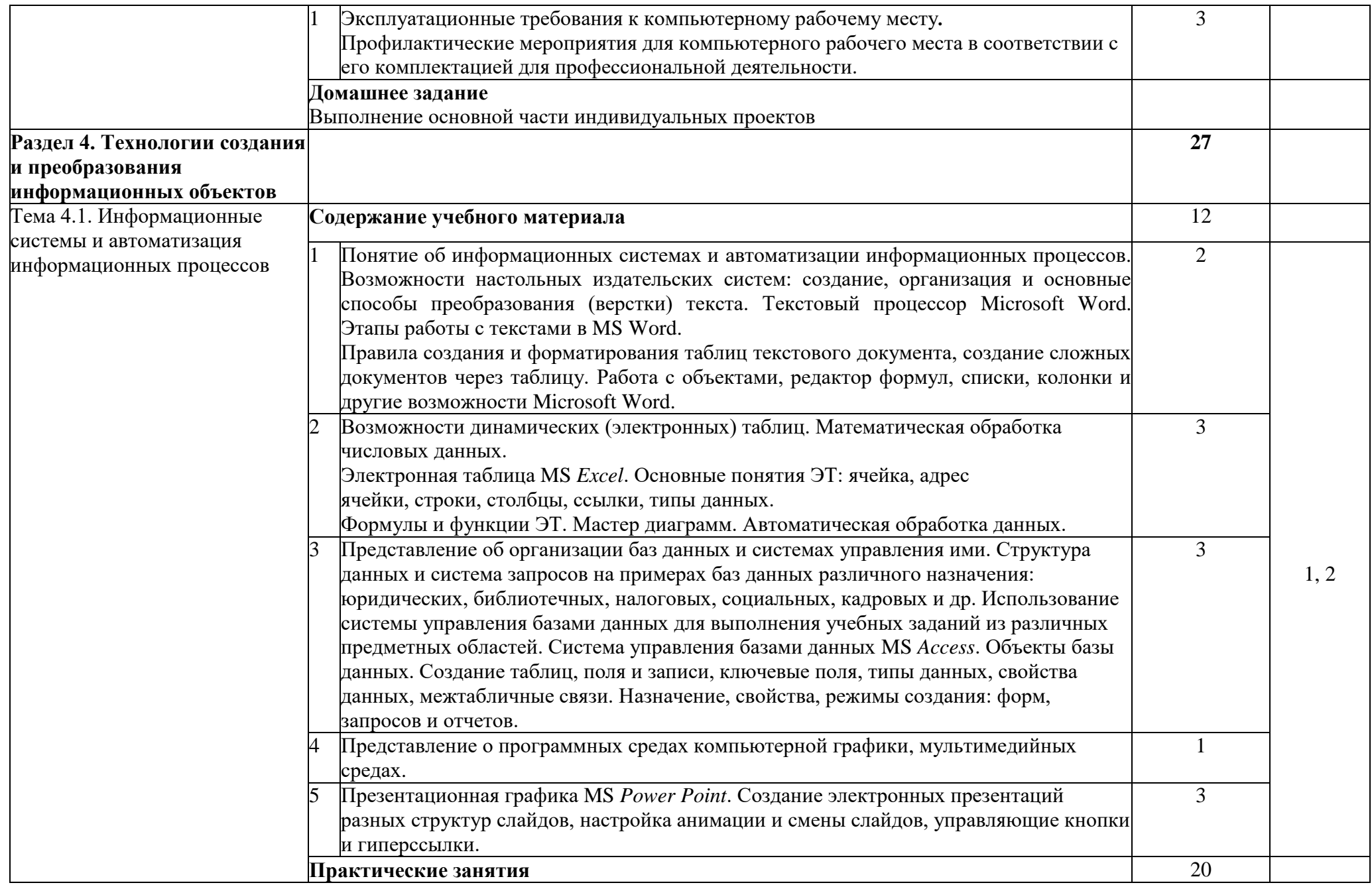

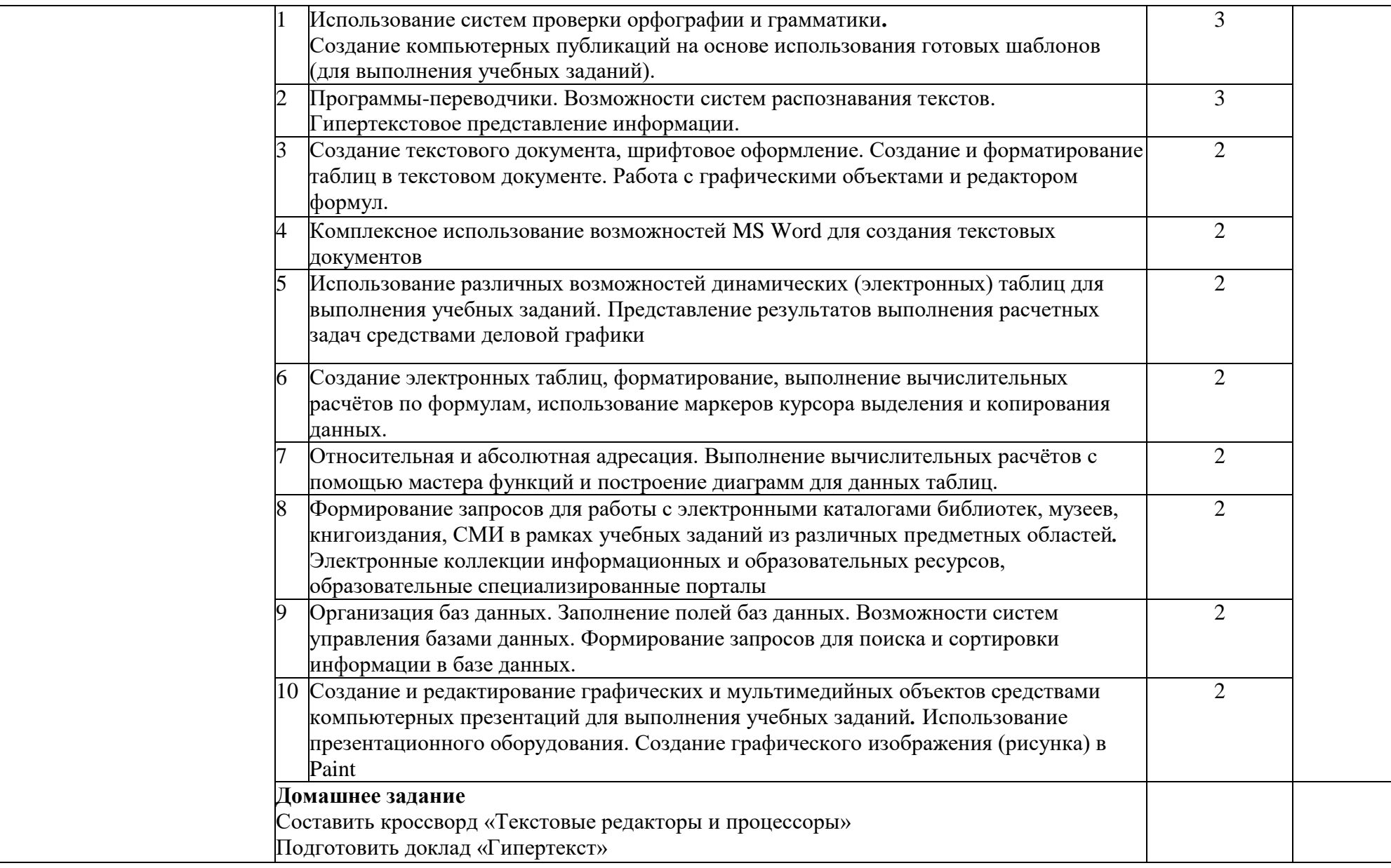

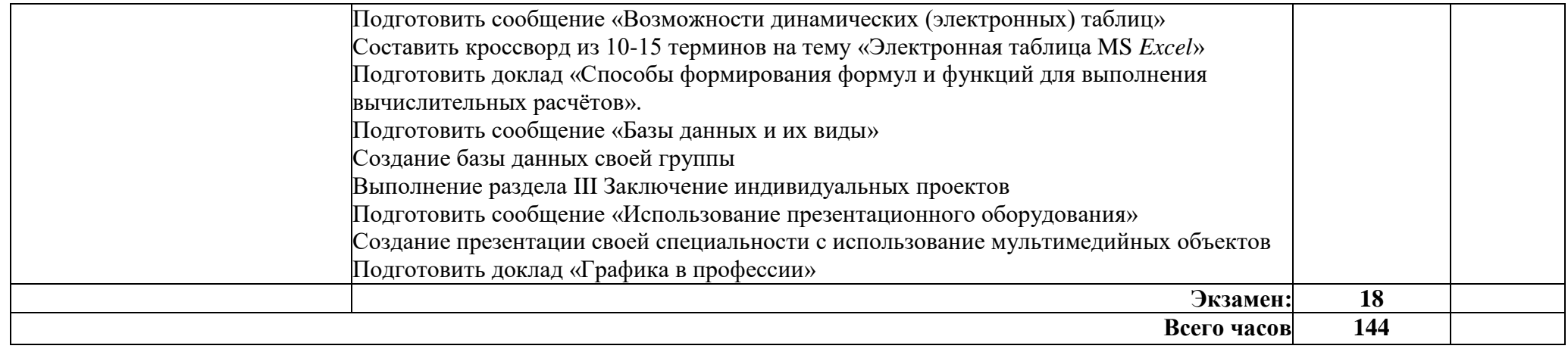

# **3. УСЛОВИЯ РЕАЛИЗАЦИИ ПРОГРАММЫ ДИСЦИПЛИНЫ**

### **3.1. Требования к минимальному материально-техническому обеспечению**

Реализация учебной дисциплины требует наличия учебного кабинета информатики и информационных технологий в профессиональной деятельности.

### **Оборудование кабинета информатики и ИКТ:**

посадочные места студентов;

автоматизированное рабочее место преподавателя;

рабочая не меловая доска;

наглядные пособия (учебники, терминологические словари разных типов, опорные конспекты-плакаты, стенды, карточки, раздаточный материал, инструкционные карты, презентации).

### **Технические средства обучения:**

компьютеры с наличием лицензионного программного обеспечения, с выходом в Интернет;

источники бесперебойного питания;

мультимедийный проектор;

интерактивная доска;

принтер;

колонки.

### **Программное обеспечение:**

- Операционные системы: Microsoft Windows.

- Офисный пакет Microsoft Office.

- Приложения: медиа-проигрыватели, стандартные приложения Windows и др.

- Интегрированные приложения для работы в сети Интернет: Microsoft Internet Explorer, Mozilla Firefox.

- Антивирусная программа Антивирус Касперского.

- Графические приложения: Microsoft Paint; Inkscape, Gimp.

- Справочно-правовые системы «Гарант», «Консультант Плюс».

### **3.2. Информационное обеспечение обучения Основные источники**

- 1. Босова Л.Л., Босова А.Ю./ Информатика.11 класс. Учебник. Базовый уровень- М.: просвещение. 2021
- 2. Босова Л.Л., Босова А.Ю./ Информатика.10 класс. Учебник. Базовый уровень- М.: просвещение. 2021
- 3. Гуриков С.Р. Информатика: учебник. 2-е изд., перераб. и доп. (Среднее профессиональное образование) / С.Р. Гуриков. - Москва : Инфра-М, 2021. - 566 с. - ISBN 978-5-16-109132-6. - URL: <https://ibooks.ru/bookshelf/373301/reading> - Текст: электронный.

### **Дополнительные источники**

- 1. Паросова И.А. Практикум по дисциплине Информатика. Часть I. MS Word 2007/Электронное пособие/ Сызрань, 2009
- 2. Ставрова О.Б. Применение компьютера в профессиональной деятельности учителя. Учебное пособие. –М.: «Интеллект-Центр»,2007.
- 3. Ефимова О., Морозов Ю., Шафрин Ю. Курс компьютерной технологии. М.: ABF, 1998.
- 4. Ефимова О., Морозов Ю., Шафрин Ю. Практикум по компьютерной технологии. – М.: ABF, 1998.
- 5. Исаева О.В. Практикум по СУБД Access. //ИНФО. 2000. N3, с.20-31;  $N<sub>2</sub>4. - c.23-34.$
- 6. Леонтьев В.П. Новейшая энциклопедия персонального компьютера 2006. –М.: ОЛМА-ПРЕСС, 2006.
- 7. Новые педагогические технологии в системе образования. Под ред. Е.С. Полат. -М.: ACADEMA, 2001.
- 8. Нечаев В.М. Microsoft Excel. Электронные таблицы и базы данных в задачах. – М.: Интеллект-Центр, 2006.
- 9. Симонович С., Евсеев Г., Алексеев А. Общая информатика: Учеб. Пособие. – М., 1998.
- 10.Симонович С.В., Мураховский В.И. Интернет у вас дома: Полное руководство начинающего пользователя. – М.: АСТ-ПРЕСС КНИГА: Инфорком-Пресс, 2003.
- 11.Шафрин Ю.А. Информационные технологии. М.: Лаборатория Базовых Знаний, 1999.
- 12.Якушина Е. Изучаем Интернет. Создаем WEB-сраничку. СПб: Питер, 2001.

### **Интернет-ресурсы**

- 1. Абалуев Р.Н. Интернет-технологии в образовании. Режим доступа: [http://window.edu.ru/window\\_catalog/files/r22042/p3.pdf.](http://window.edu.ru/window_catalog/files/r22042/p3.pdf)
- 2. Бондаренко С.В., Бондаренко М.Ю. [Microsoft Word 2007 для начинающих.](http://www.intuit.ru/goto/course/msword2007b/) Режим доступа: [http://www.intuit.ru/department/office/msword2007b/1/.](http://www.intuit.ru/department/office/msword2007b/1/)
- 3. Microsoft Word 2007. Режим доступа: [http://window.edu.ru/window\\_catalog/files/r68493/Microsoft%20Word%20200](http://window.edu.ru/window_catalog/files/r68493/Microsoft%20Word%202007.pdf) [7.pdf.](http://window.edu.ru/window_catalog/files/r68493/Microsoft%20Word%202007.pdf)
- 4. Microsoft Excel 2007.Режим доступа: [http://www.intuit.ru/department/office/msexcel2007/1/.](http://www.intuit.ru/department/office/msexcel2007/1/)
- 5. Создание первой базы данных в Microsoft Access 2007. Режим доступа: [http://www.windowsfaq.ru/content/view/655/.](http://www.windowsfaq.ru/content/view/655/)

# **4. КОНТРОЛЬ И ОЦЕНКА РЕЗУЛЬТАТОВ ОСВОЕНИЯ ДИСЦИПЛИНЫ**

Контроль и оценка результатов освоения дисциплины осуществляется преподавателем в процессе проведения практических занятий и лабораторных работ, тестирования, а также выполнения обучающимися индивидуальных заданий, проектов, исследований.

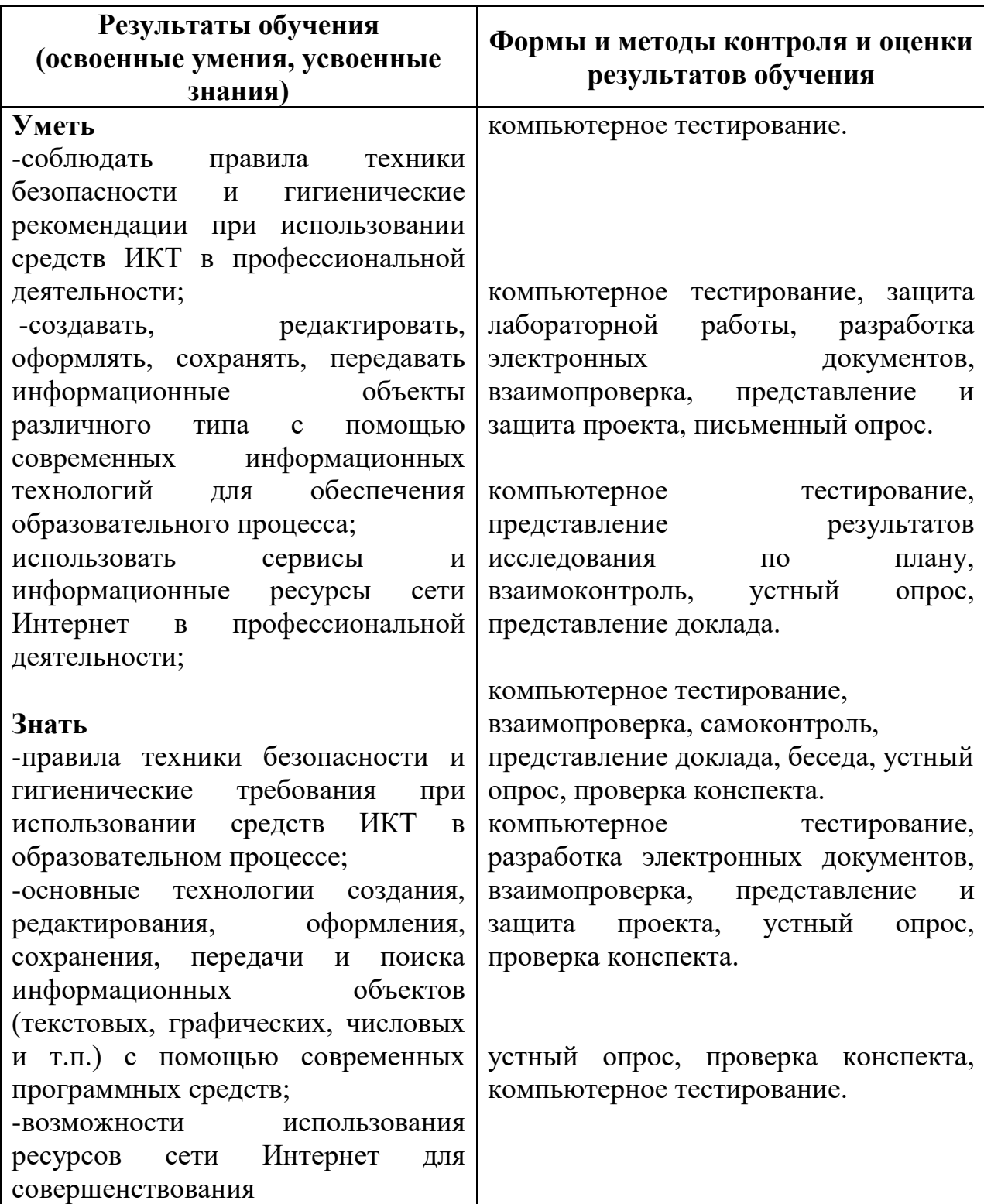

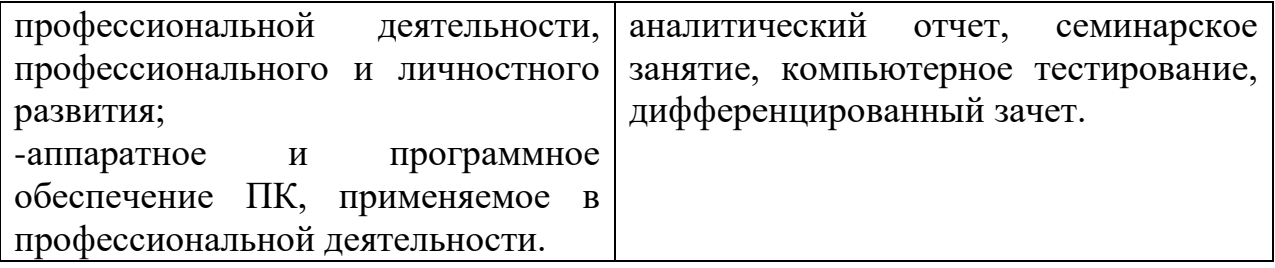

# **5. ОСОБЕННОСТИ РЕАЛИЗАЦИИ ДИСЦИПЛИНЫ ДЛЯ ИНВАЛИДОВ И ЛИЦ С ОГРАНИЧЕННЫМИ ВОЗМОЖНОСТЯМИ ЗДОРОВЬЯ**

В случае обучения в колледже лиц с ограниченными возможностями здоровья учитываются особенности психофизического развития, индивидуальные возможности и состояние здоровья таких обучающихся.

Образование обучающихся с ограниченными возможностями здоровья может быть организовано как совместно с другими обучающимися, так и в отдельных группах.

Обучающиеся из числа лиц с ограниченными возможностями здоровья обеспечены печатными и (или) электронными образовательными ресурсами в формах, адаптированных к ограничениям их здоровья.

Обучение инвалидов осуществляется также в соответствии с индивидуальной программой реабилитации инвалида (при наличии).

Для лиц с ограниченными возможностями здоровья по слуху возможно предоставление учебной информации в визуальной форме (краткий конспект лекций; тексты заданий). На аудиторных занятиях допускается присутствие ассистента, а также сурдопереводчиков и (или) тифлосурдопереводчиков. Текущий контроль успеваемости осуществляется в письменной форме: обучающийся письменно отвечает на вопросы, письменно выполняет практические задания. Доклад (реферат) также может быть представлен в письменной форме, при этом требования к содержанию остаются теми же, а требования к качеству изложения материала (понятность, качество речи, взаимодействие с аудиторией и т. д.) заменяются на соответствующие требования, предъявляемые к письменным работам (качество оформления текста и списка литературы, грамотность, наличие иллюстрационных материалов и т.д.). Промежуточная аттестация для лиц с нарушениями слуха проводится в письменной форме, при этом используются общие критерии оценивания. При необходимости время подготовки к ответу может быть увеличено.

Для лиц с ограниченными возможностями здоровья по зрению обеспечивается выпуск и использование на учебных занятиях альтернативных форматов печатных материалов (крупный шрифт или аудиофайлы) а также обеспечивает обучающихся надлежащими звуковыми средствами воспроизведения информации (диктофонов и т.д.). Допускается присутствие ассистента, оказывающего обучающемуся необходимую техническую помощь. Текущий контроль успеваемости осуществляется в устной форме. При проведении промежуточной аттестации для лиц с нарушением зрения тестирование может быть заменено на устное собеседование по вопросам.

Для лиц с ограниченными возможностями здоровья, имеющих нарушения опорно-двигательного аппарата материально-технические условия университета обеспечивают возможность беспрепятственного доступа обучающихся в учебные помещения, а также пребывания в них (наличие пандусов, поручней, расширенных дверных проемов, лифтов; наличие специальных кресел и других приспособлений). На аудиторных занятиях, а также при проведении процедур текущего контроля успеваемости и промежуточной аттестации лицам с ограниченными возможностями здоровья, имеющим нарушения опорно-двигательного аппарата могут быть предоставлены необходимые технические средства (персональный компьютер, ноутбук или другой гаджет); допускается присутствие ассистента (ассистентов), оказывающего обучающимся необходимую техническую помощь (занять рабочее место, передвигаться по аудитории, прочитать задание, оформить ответ, общаться с преподавателем).

Для организации и проведения промежуточной аттестации допускается использование возможностей электронной информационно-образовательной среды колледжа.